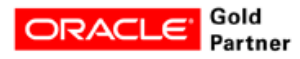

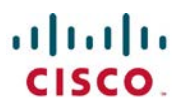

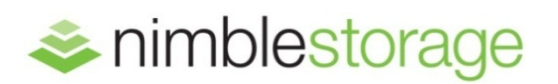

BEST PRACTICES DEPLOYMENT GUIDE

# **Oracle Validated Configuration with Cisco UCS, Nimble Storage, and Oracle Linux**

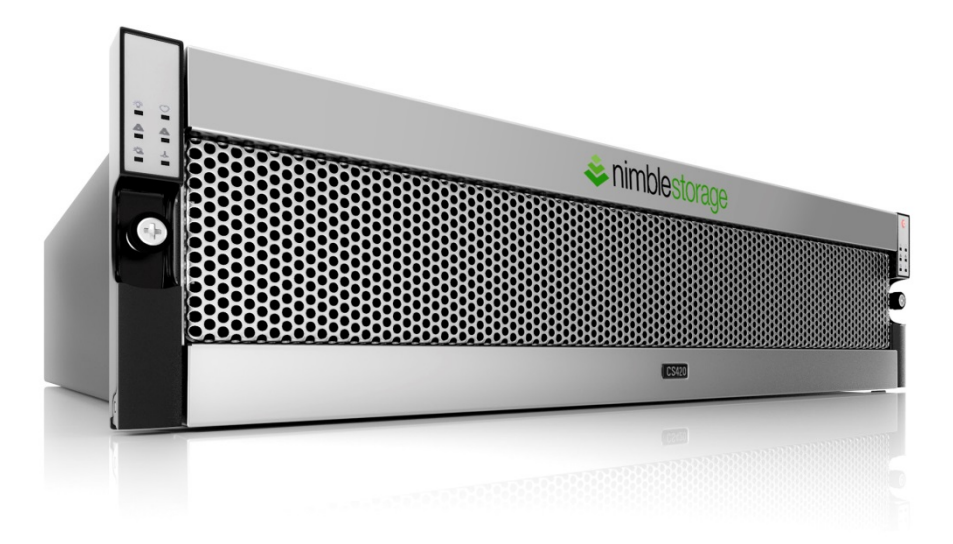

### Best Practices Deployment Guide: Oracle Validated Configuration with Cisco UCS, Nimble Storage, and Oracle Linux

This document will highlight end-to-end design best practices for deploying Oracle Database on SmartStack, and showcase what was validated jointly by Oracle, Cisco, and Nimble Storage. For more information on Oracle databases with Cisco UCS, Nimble Storage, and Oracle Linux with the Unbreakable Enterprise Kernel, please contact your sales rep or visit:

<http://www.nimblestorage.com/resources/SmartStack.php>

### **Table of Contents**

- **3** Section 1: No Single Point of Failure
- **6** Section 2: Performance Optimizations
- **9** Section 3: Data Protection
- **10** Section 4: Operational Management
- **12** Appendix: Oracle Validated Configuration

## **1. No Single Point of Failure (SPOF)**

When you deploy Oracle databases, you want to ensure the entire infrastructure has no single point of failure, for both hardware and software, across all layers (compute, network, storage, and applications). Here is a list of design considerations:

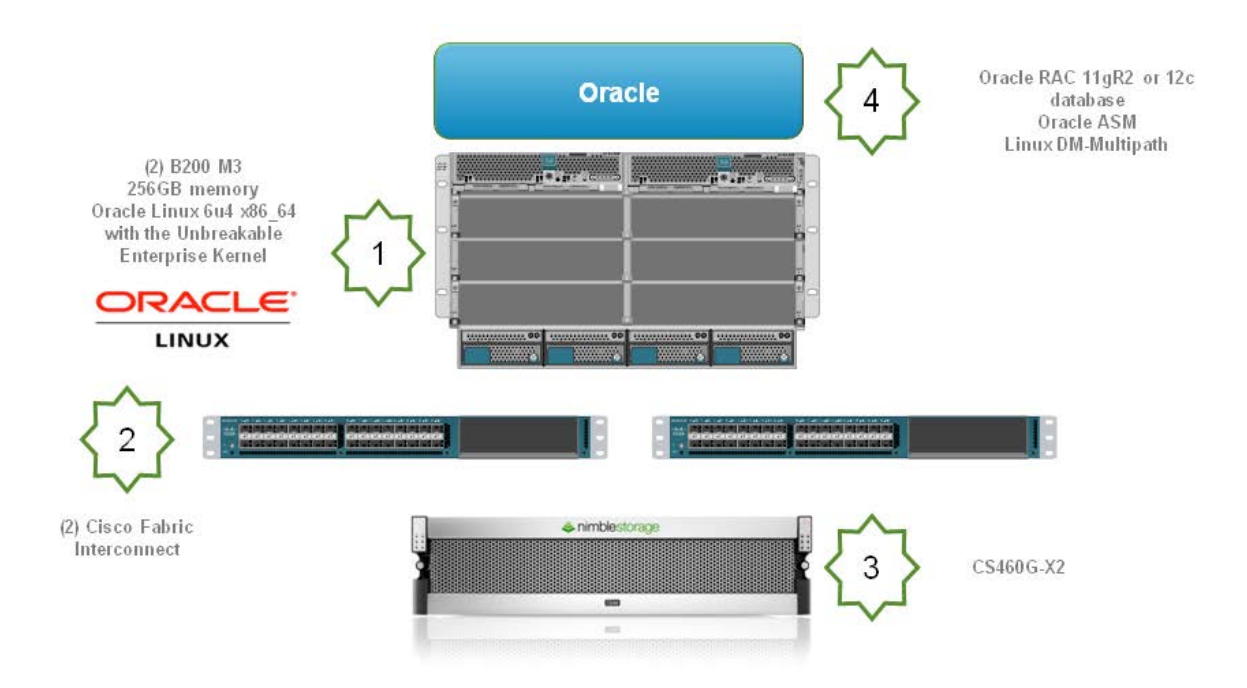

#### **1. Compute**

- Cisco UCS blade chassis has redundant everything
- Two UCS blade servers in case one of them fails
- Oracle Linux 6u4 x86\_64 with the Unbreakable Enterprise Kernel
- Oracle Database 11gR2 RAC

#### **2. Network**

- Dual Fabric Interconnect
- Leverage UCS fabric NIC failover for management and cluster traffic only
- Use 10GigE for iSCSI traffic
- Leverage UCS Jumbo Frame (MTU 9000) for iSCSI traffic

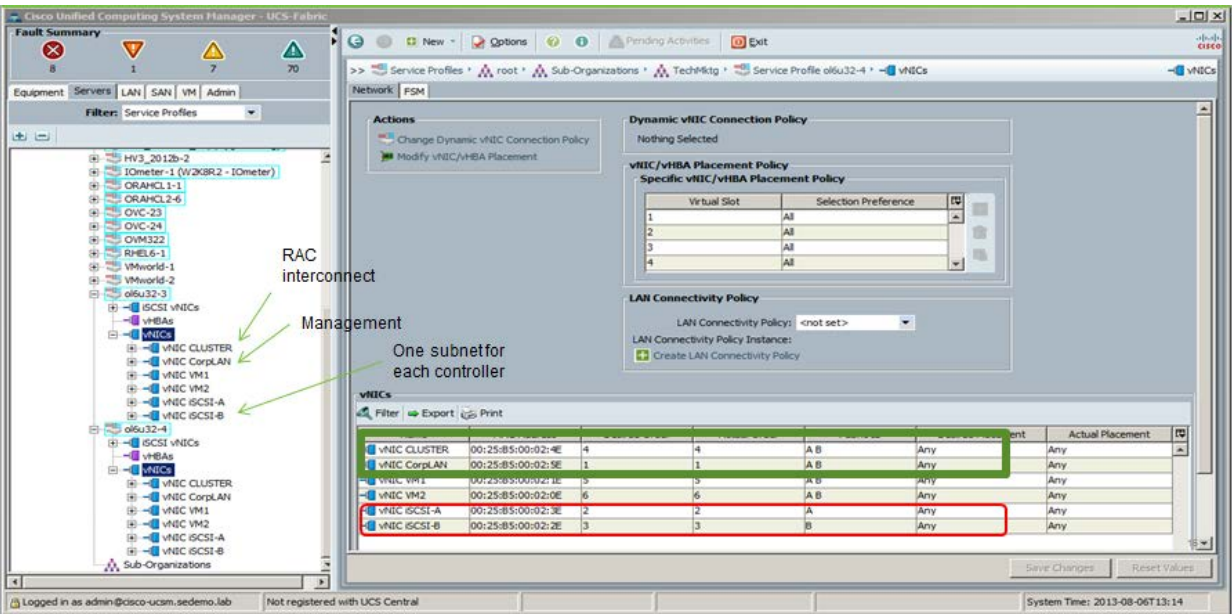

Example of configuring the Cluster network and the Management network. Note the "Enable Failover" box is checked.

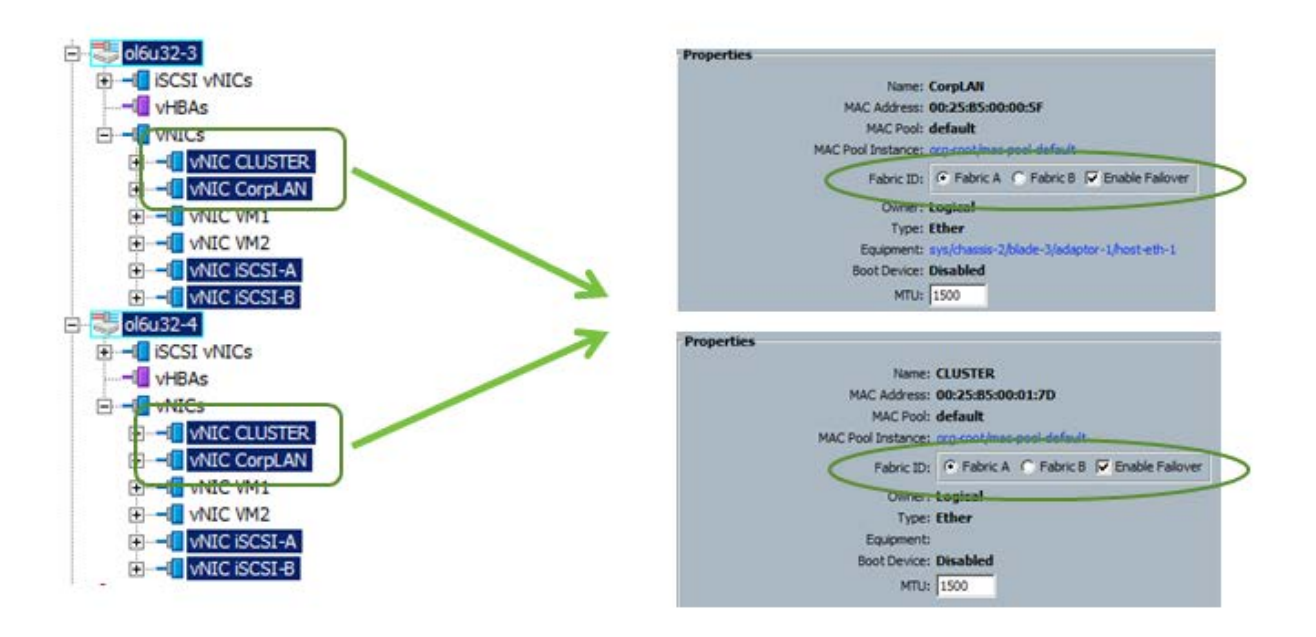

Example of configuring the iSCSI networks. Note the "Enable Failover" box is not checked.

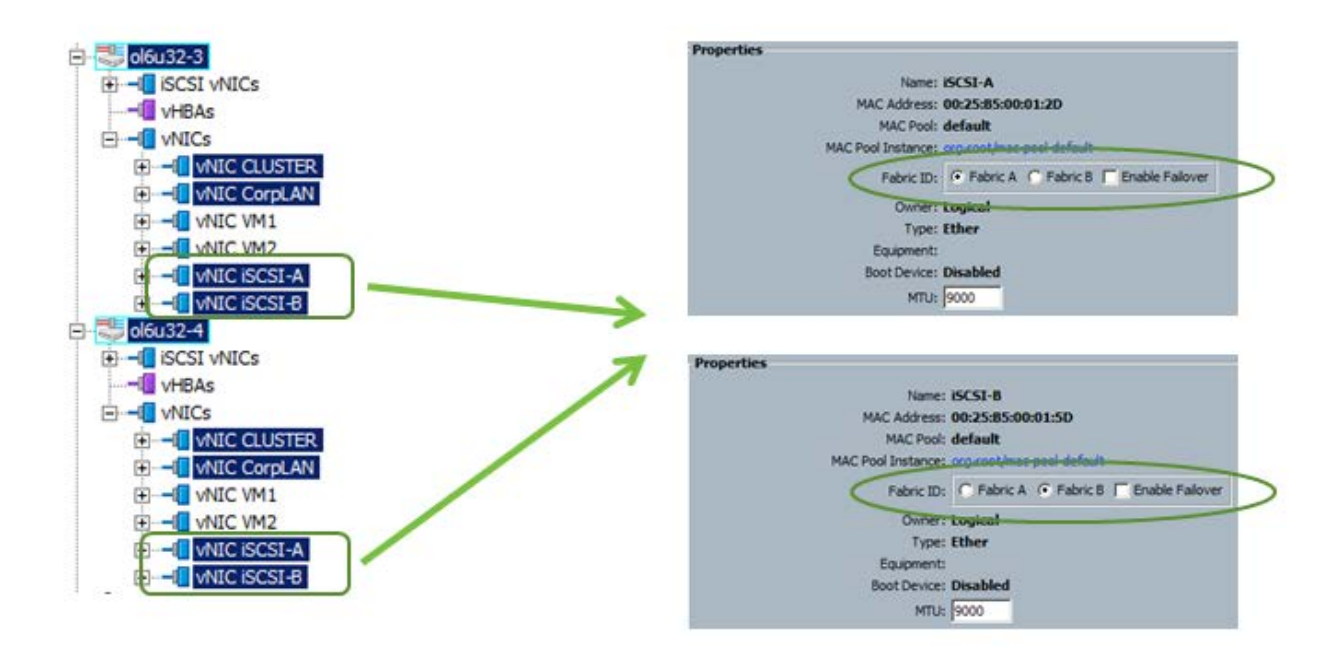

### **3. Storage**

- Nimble Storage CS-Series array has redundant everything
- All volumes provisioned use Linux DM-Multipath

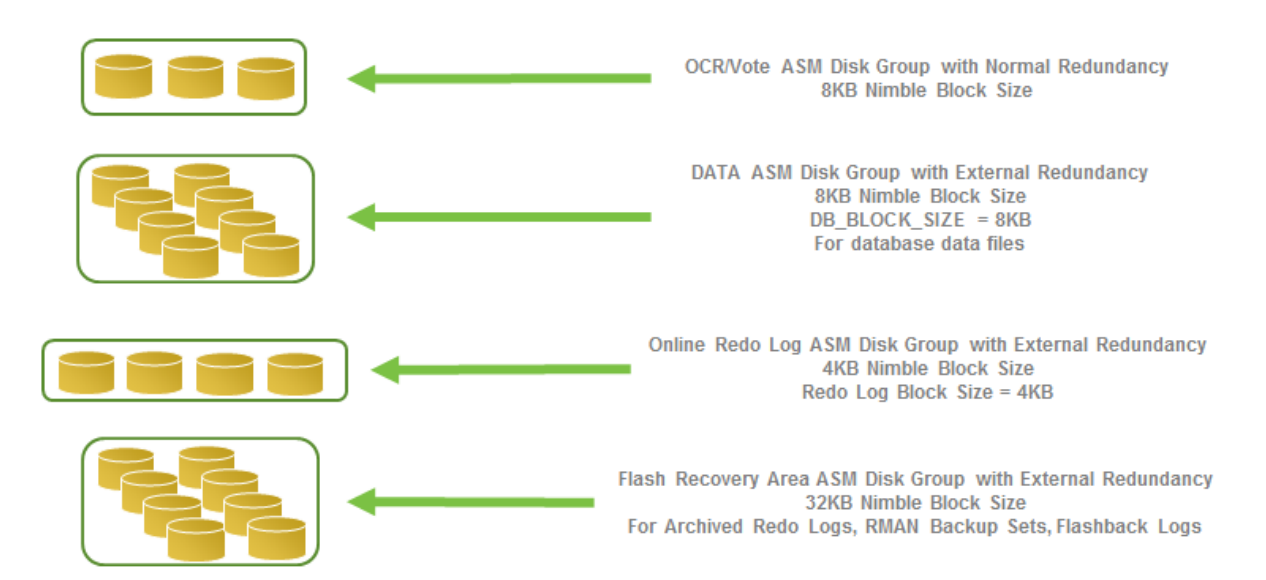

### **2. Performance Optimizations**

### **Server Operating System:**

- Oracle Linux 6.x x86\_64
	- o Boot to Unbreakable Enterprise Kernel (default installation)
	- o Use internal drive or Boot From SAN (Configure multipath for boot LUN if BFS)
- iSCSI Settings (/etc/iscsi/iscsi.conf)

```
node. session.time.replacement timeout = 10
node.conn[0].timeo.noop_out_interval = 5
node.conn[0].timeo.noop_out_timeout = 10
```
• DM-Multipath Settings (/etc/multipath.conf)

```
defaults {
      user_friendly_names yes
      path_grouping_policy group_by_serial
      find_multipaths yes
     features <br>
path selector "round-robin 0"<br>
"round-robin 0"
     path_selector
}
devices {
  device {<br>vendor
                         "NIMBLE"<br>"Server"
     product "Serve<br>
path checker tur
     path_checker tur<br>rr min io rg 1000
     rr<sub>min</sub> iorq rr_weight priorities
      failback immediate
   }
}
blacklist {
     wwid 26353900f02796769
      devnode "^(ram|raw|loop|fd|md|dm-|sr|scd|st)[0-9]*"
      devnode "^hd[a-z]"
}
multipaths {
     multipath {<br>wwid
           wwid 234eb4150c30140656c9ce900251fa9df
                            DATA1
      }
      multipath {
          wwid 2636311704885db8b6c9ce900251fa9df<br>alias DATA2
                            DATA<sub>2</sub>
      }
     multipath {<br>wwid
          wwid 2636311704885db8b6c9ce900251fa9df<br>alias LOG1
                            LOG<sub>1</sub>
      }
      multipath {
```
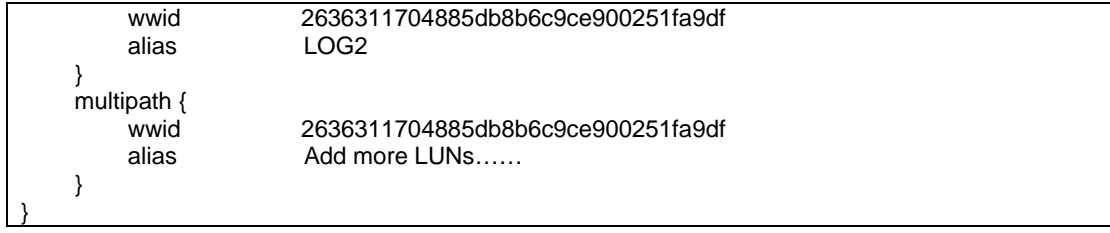

### • /etc/security/limits.conf

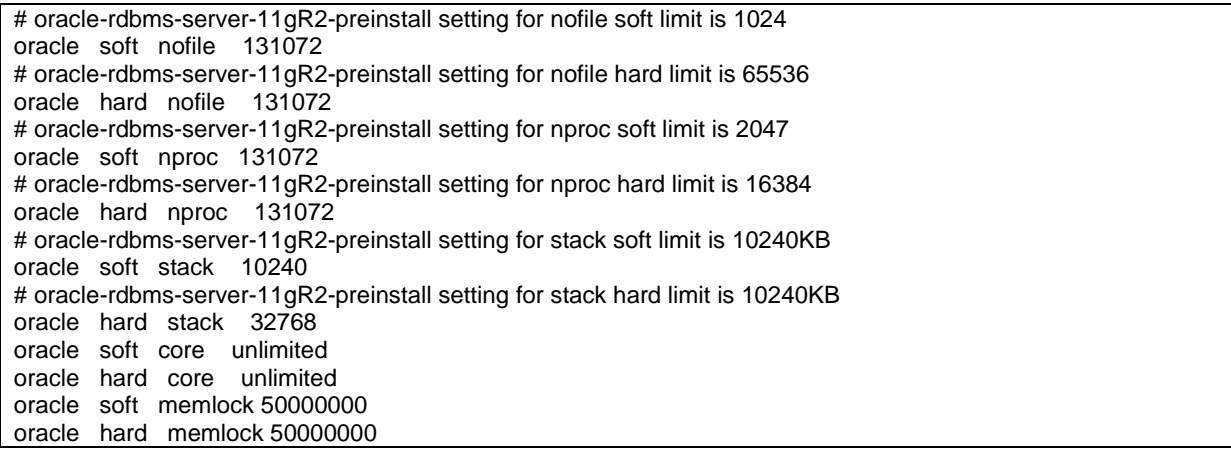

### • /etc/sysctl.conf

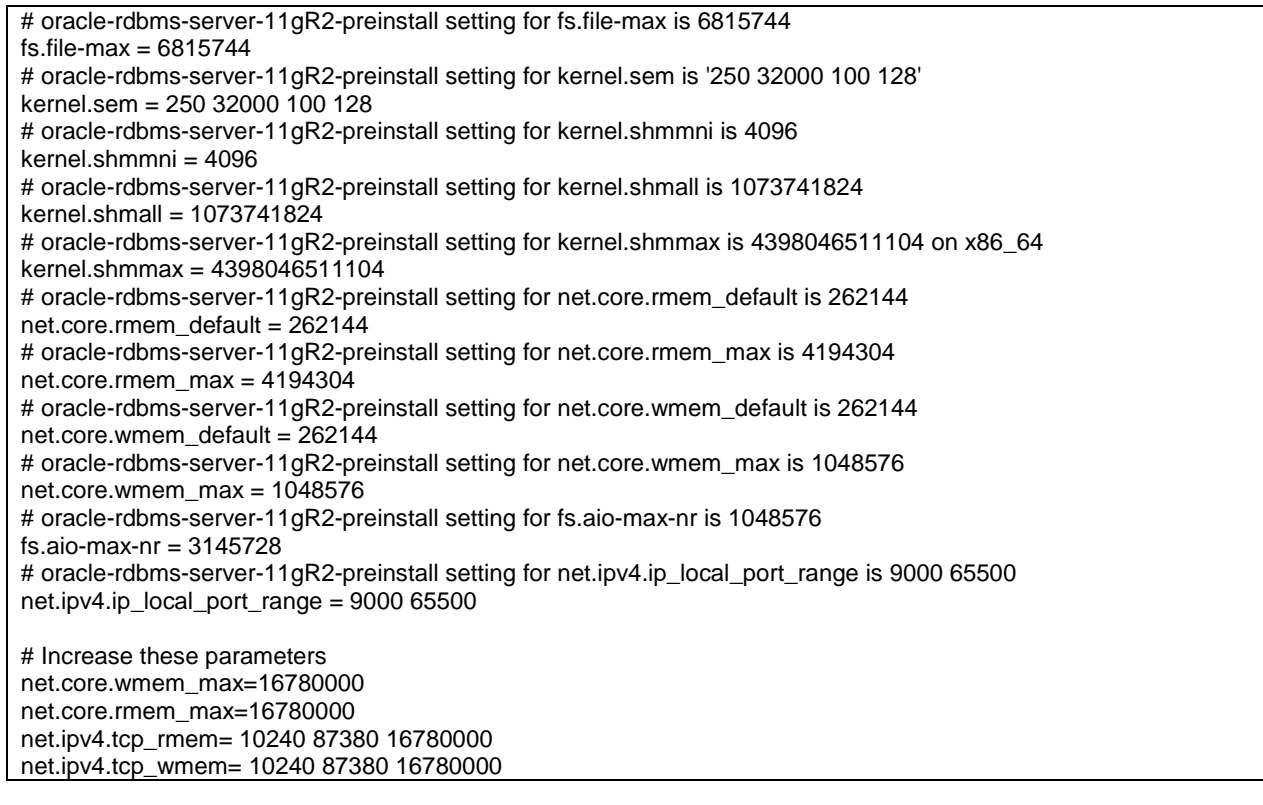

• /etc/profile (add to the end of the file)

```
if [ $USER = "oracle" ] || [ $USER = "grid" ]; then
  if [ $SHELL = "/bin/ksh" ]; then
     ulimit -p 16384
     ulimit -n 65536
   else
     ulimit -u 16384 -n 65536
   fi
fi
```
- IO Scheduler
	- o noop

### **Oracle Database**:

- Use Oracle Automatic Storage Management (ASM)
- Use External Redundancy for ASM disk groups
- Use default AU size (1MB)
- Configure the database to allow 4KB block size for Online Redo Logs
	- o Change " disk sector size override=TRUE"
	- o Re-create online redo logs with 4K option and remove the original

#### **Storage**:

Performance policy for database volumes:

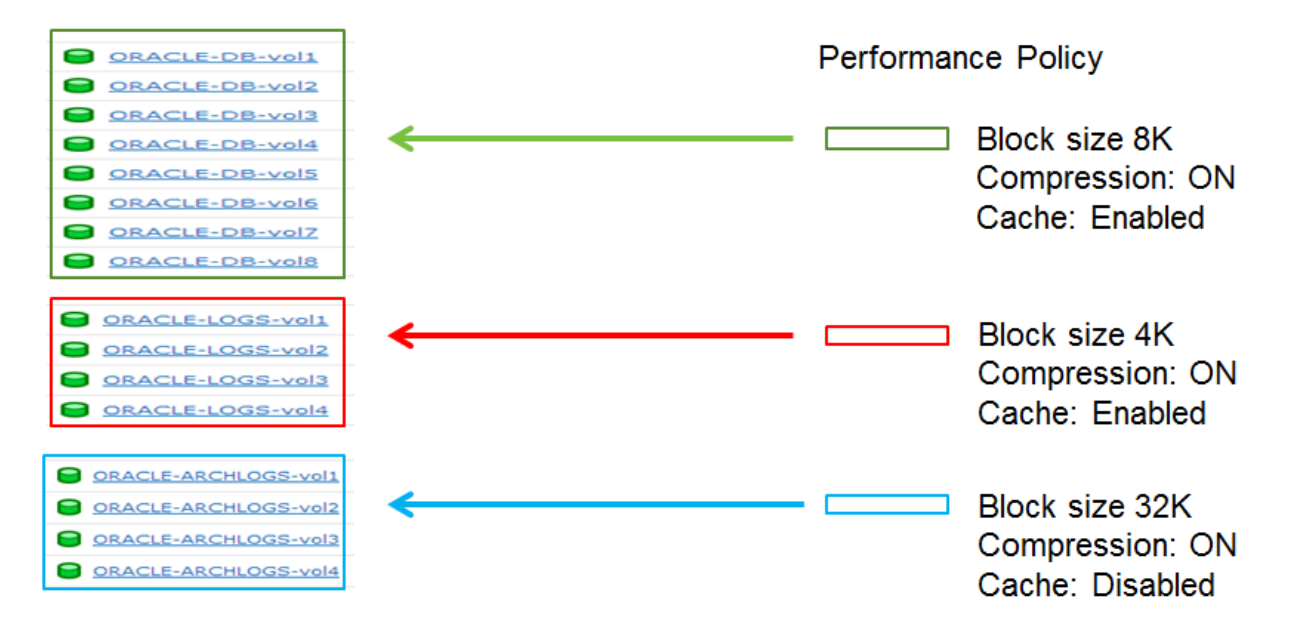

## **3: Data Protection**

High Level Considerations

- Backup UCSM configuration
- All Oracle database volumes in same Volume Collection
- Volume Collection by application type + RPO

#### **Infrastructure**:

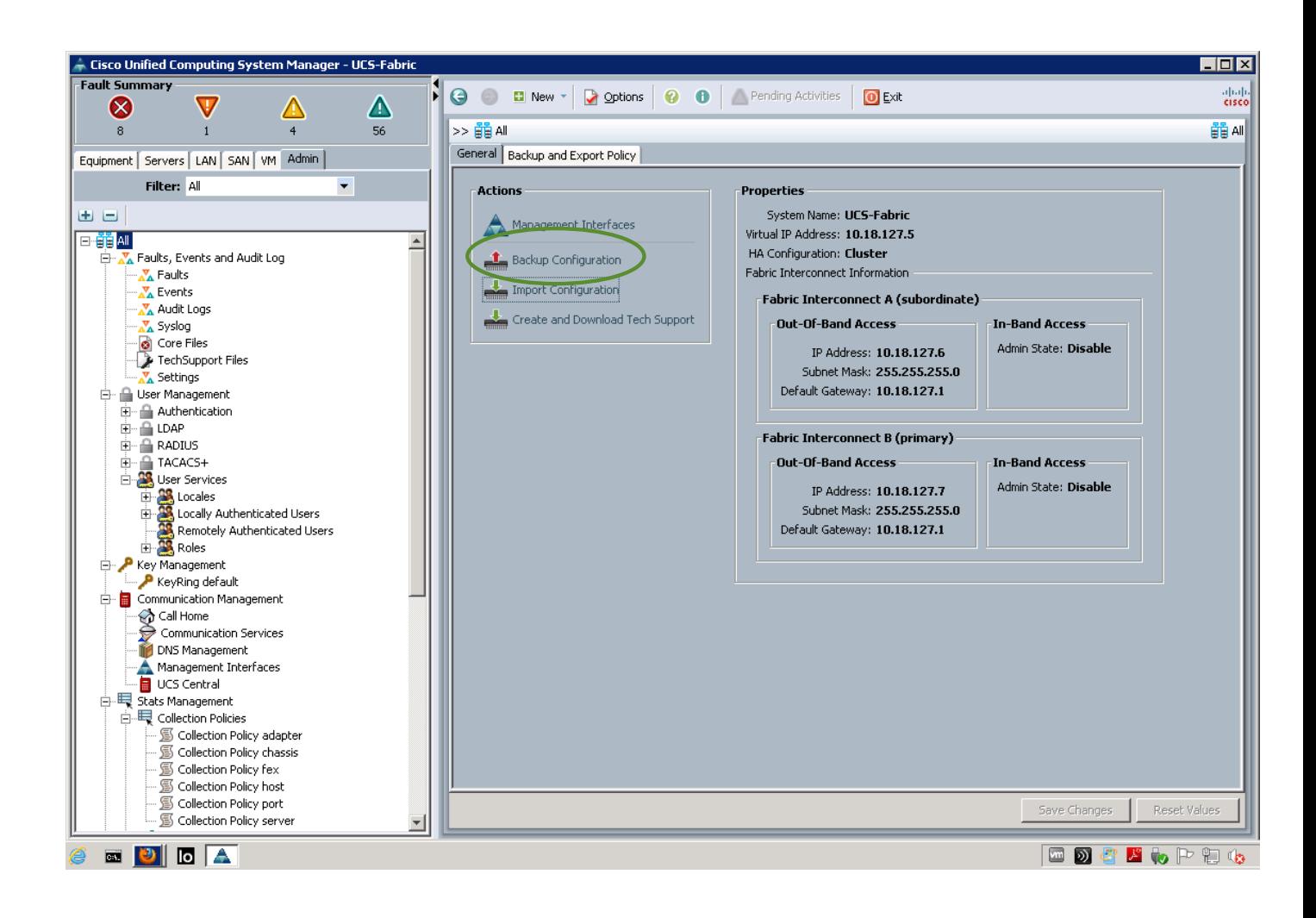

### **Application**:

### Oracle Database

-DB/Log/Archive/OCR-Vote volumes all in Oracle volume collection

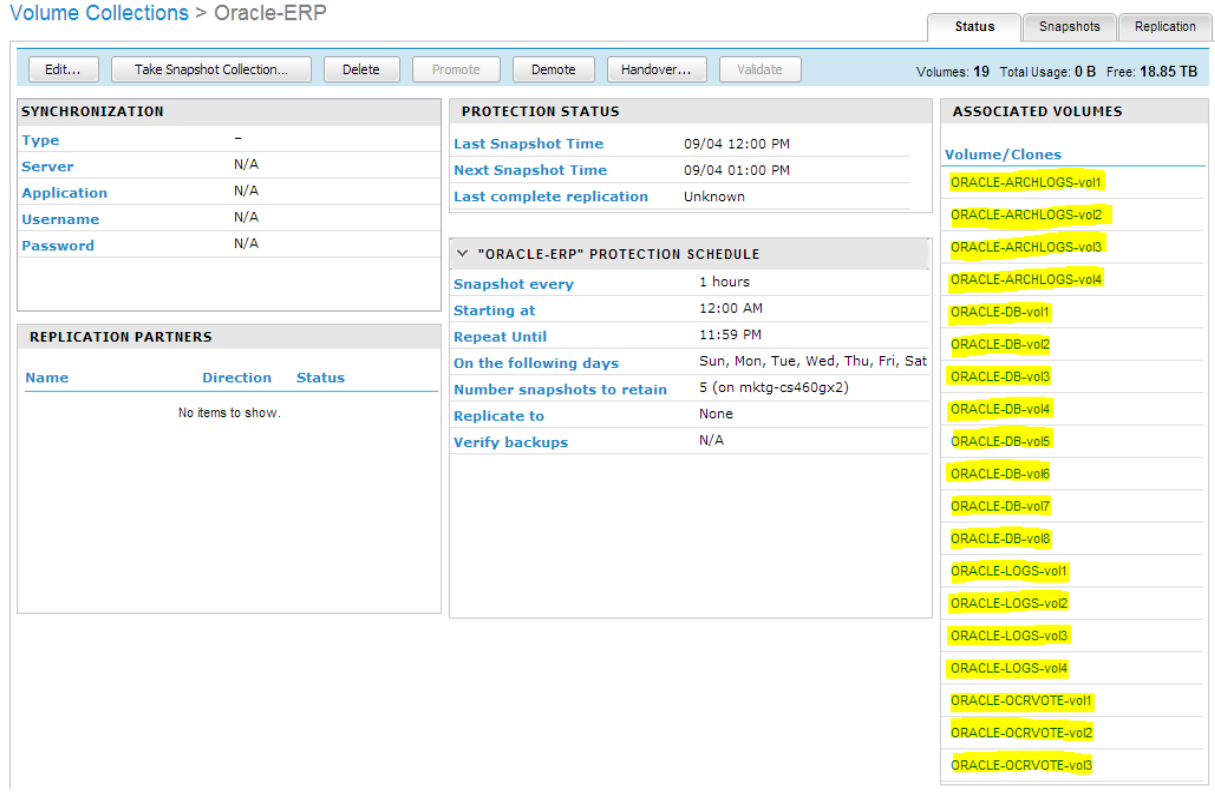

### **4: Operational Management**

In this chapter, we will highlight tools and integrations that help making deployment and operational management simple and easy.

### **UCS Service Profile:**

A custom UCS Service Profile template was created for Oracle RAC database. It creates a standard for deploying the Oracle environment serving business-critical applications, and simplifies scalability expansion down the line.

### For vNIC

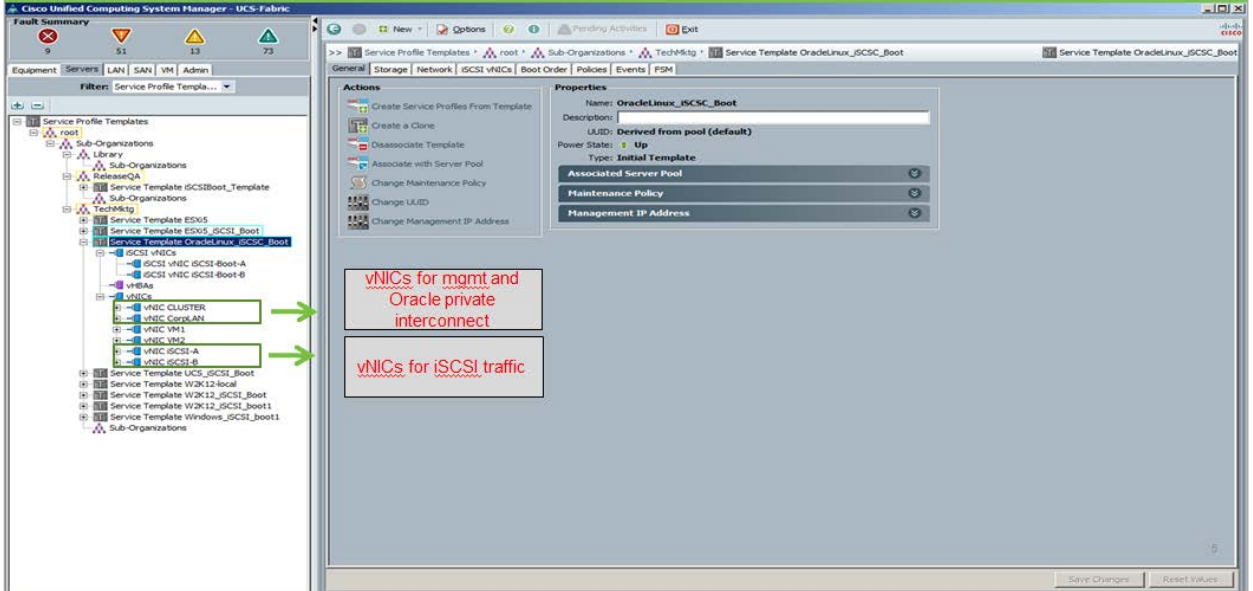

### **Nimble Storage InfoSight:**

It is a good practice to regularly monitor Nimble InfoSight™ for storage health, availability, performance, and data protection reports based on heartbeats from the array:

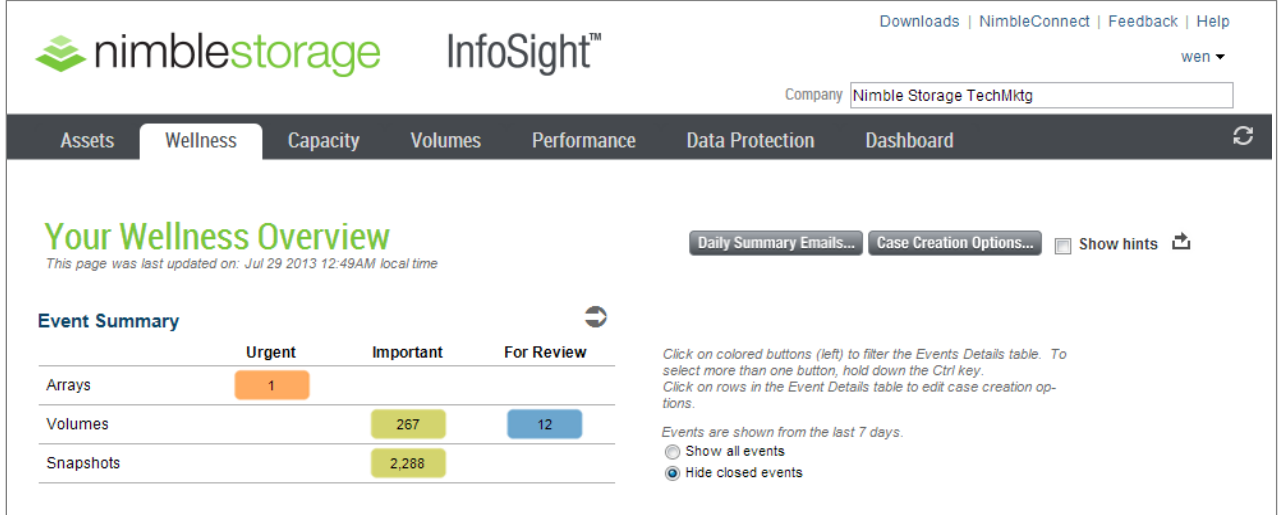

## **Appendix: Oracle Validated Configuration**

The following table includes details of the validation of SmartStack performance with real applications.

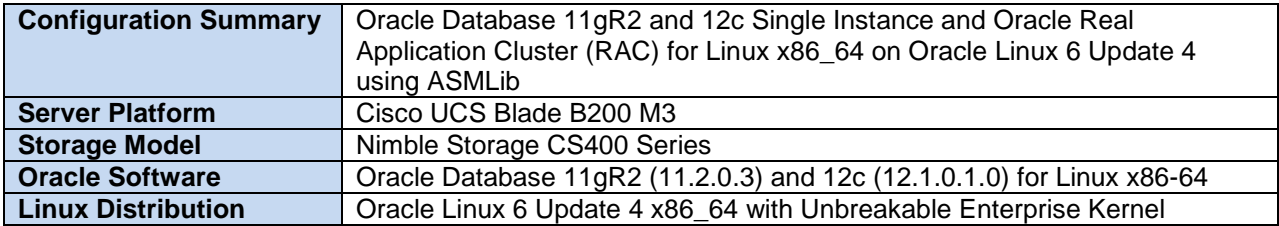

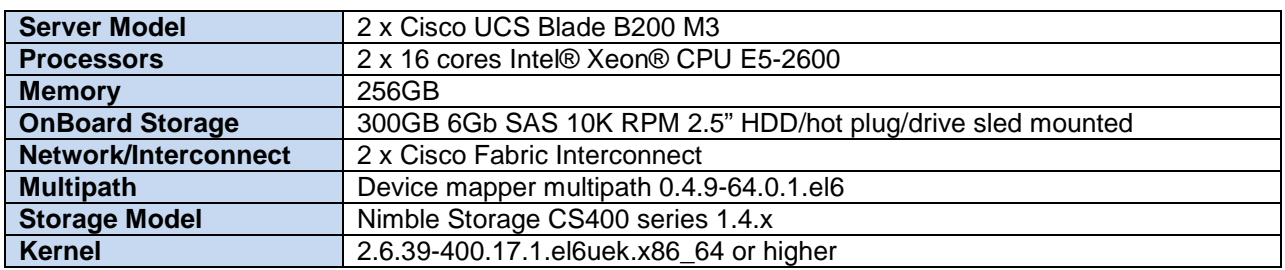

NOTE: The Oracle Validated Configuration was conducted with Oracle 11gR2 and 12c Real Application Cluster (RAC).

### **Oracle Database 11g Release 2**

[http://linux.oracle.com/pls/apex/f?p=102:2:4213554191891752::NO::P2\\_VC\\_ID:627](http://linux.oracle.com/pls/apex/f?p=102:2:4213554191891752::NO::P2_VC_ID:627)

### **Oracle Database 12c Release 1**

[http://linux.oracle.com/pls/apex/f?p=102:2:4213554191891752::NO::P2\\_VC\\_ID:631](http://linux.oracle.com/pls/apex/f?p=102:2:4213554191891752::NO::P2_VC_ID:631)

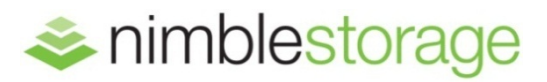

### **Nimble Storage, Inc.** 2740 Zanker Road., San Jose, CA 95134

Tel: 877-364-6253; 408-432-9600 | www.nimblestorage.com | [info@nimblestorage.com](mailto:info@nimblestorage.com)

© 2013 Nimble Storage, Inc.. Nimble Storage, CASL, InfoSight, SmartStack, and NimbleConnect, are trademarks or registered trademarks of Nimble Storage, Inc. All other trademarks are the property of their respective owners. BPG-SMRT-ORACLE-0913